# **¿Cómo llevar la labor bibliotecaria a Wikipedia?**

**Presentación por Evelin Heidel Encargada de Programas Wikimedistas de Uruguay**

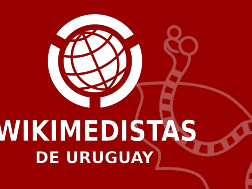

# **Hoy vamos a hablar de:**

- ¿Qué entendemos por alfabetización informacional?
- ¿Cómo utilizar los proyectos Wikimedia para la alfabetización informacional?
- Ejercicio: Leamos Wikipedia
- ¿Cómo los proyectos Wikimedia pueden ayudar a la diseminación y construcción del conocimiento?
- ¿Qué es la campaña #1bib1ref?
- Ejercicio: Agreguemos una referencia a Wikipedia

# Esta charla es en el contexto de #1bib1ref https://bit.ly/tallerfic1

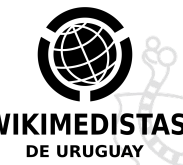

## **Nos vamos a comunicar usando:**

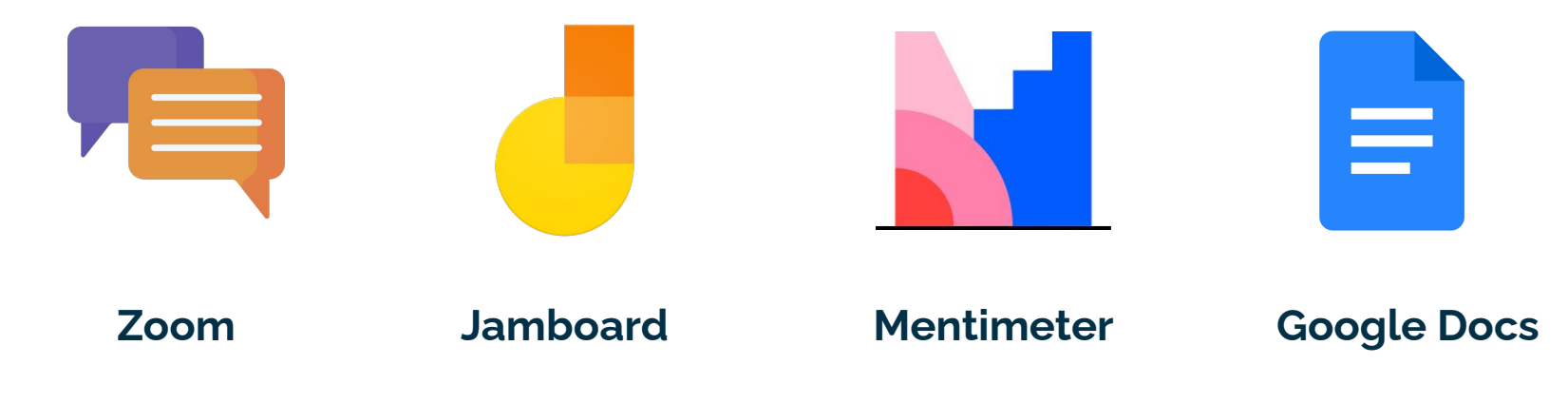

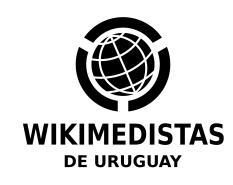

# **Todos los materiales están disponibles en: <https://bit.ly/tallerfic1>**

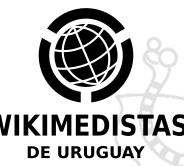

# **¿Qué entendemos por alfabetización informacional?**

## ¿Qué entendemos por...?

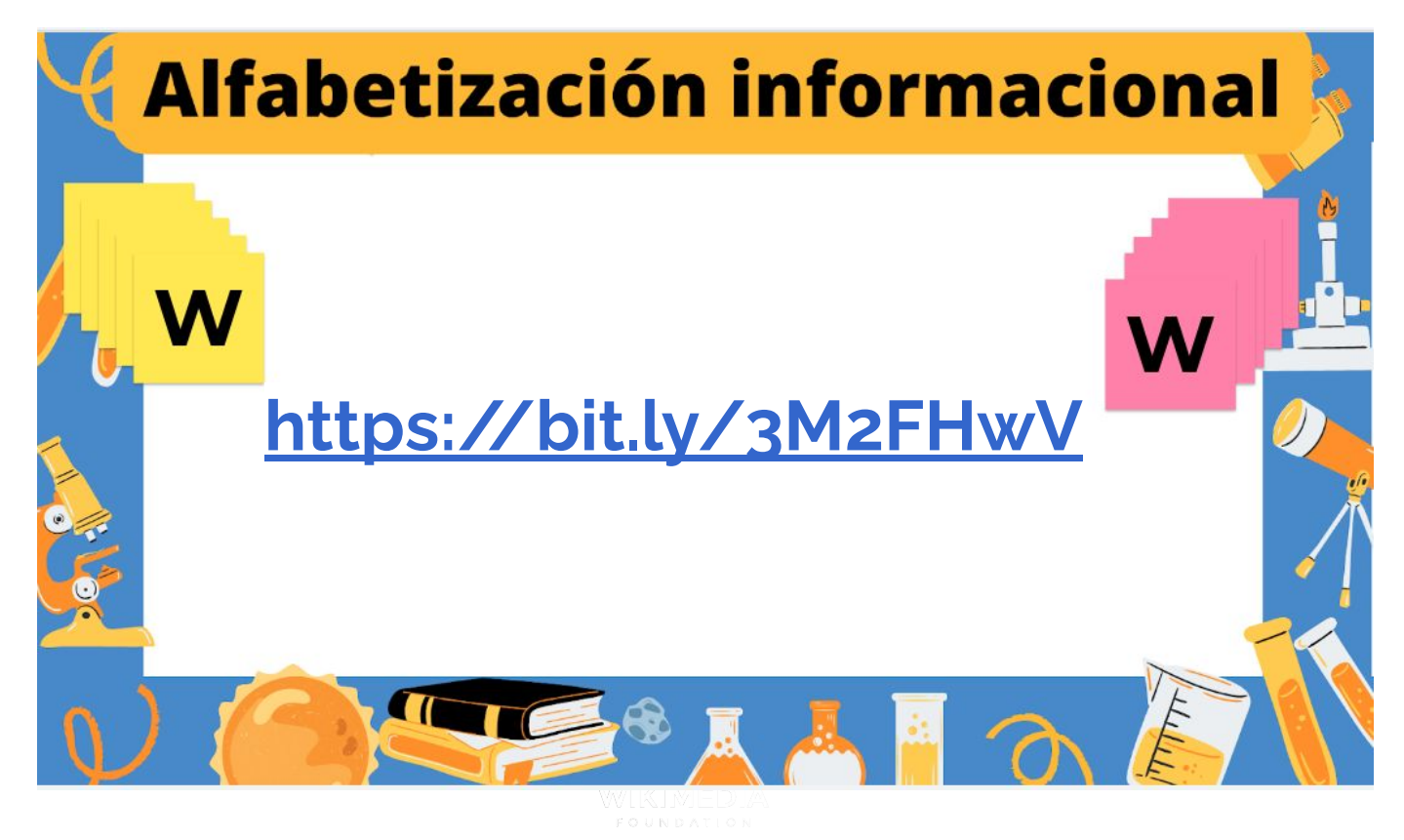

## **Alfabetización informacional**

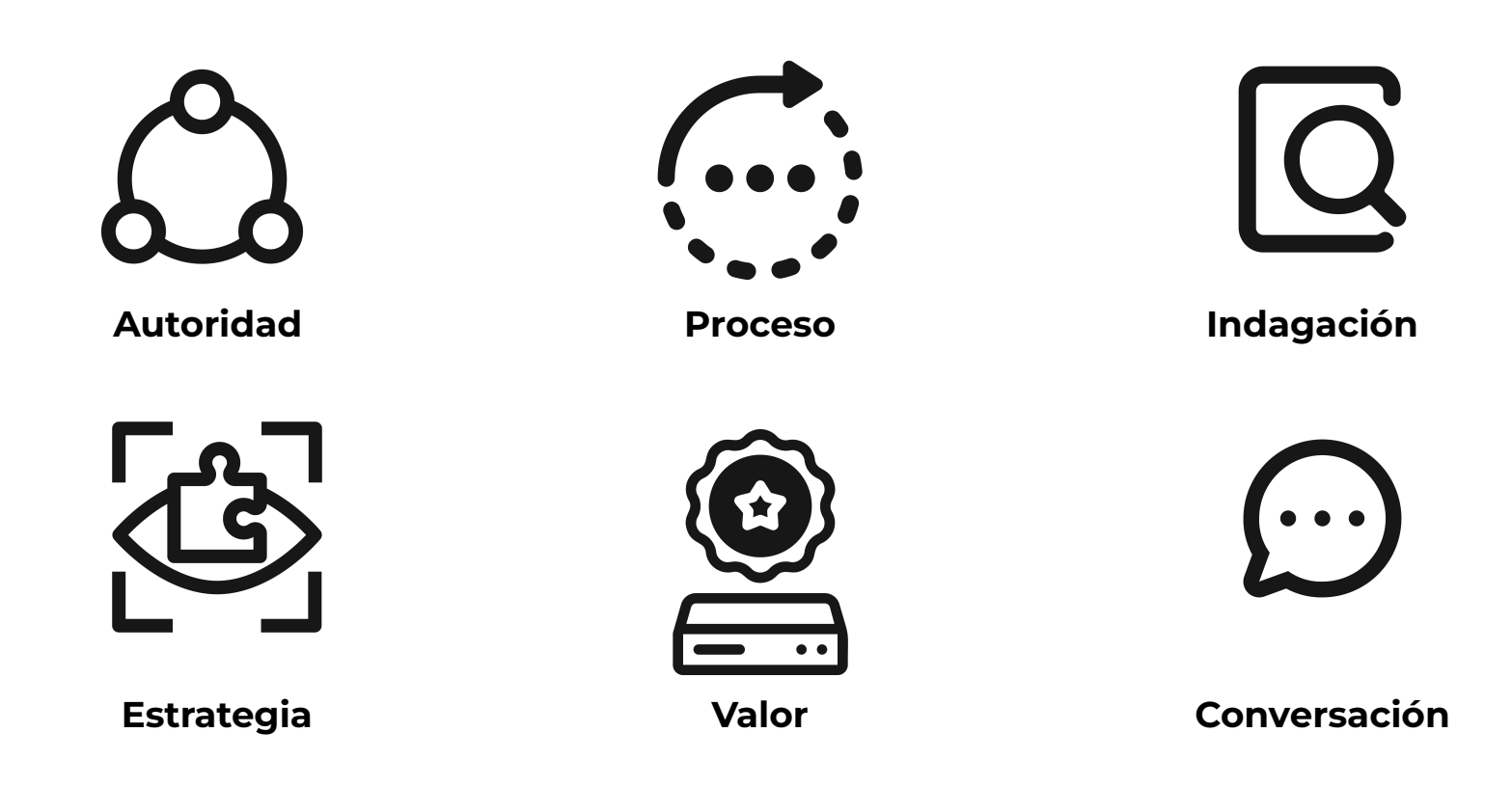

Tomado del [Marco de Trabajo para la Alfabetización Informacional para la Educación Superior - ACRL/ALA](https://www.ala.org/acrl/standards/ilframework)

## **Definición de alfabetización informacional**

### **Como un conjunto de competencias**

La alfabetización informacional: "incluye las competencias para reconocer las **necesidades de información** y para **localizar, evaluar, aplicar y crear información dentro de contextos sociales y culturales** (...). Ofrece la clave para **el acceso, uso y creación eficaz de contenidos** en apoyo del desarrollo económico, la educación, la salud y los servicios humanos (...). Se extiende más allá de las meras tecnologías actuales para cubrir **el aprendizaje, el pensamiento crítico y las competencias de interpretación** por encima de fronteras profesionales, potenciando a los individuos y comunidades."

Tomado de la [Declaración de Alejandría sobre la Alfabetización Informacional y el Aprendizaje a lo](https://www.ifla.org/es/publications/faros-para-la-sociedad-de-la-informacion-declaracion-de-alejandria-sobre-la-alfabetizacion-informacional-y-el-aprendizaje-a-lo-largo-de-la-vida/) [largo de la vida, IFLA](https://www.ifla.org/es/publications/faros-para-la-sociedad-de-la-informacion-declaracion-de-alejandria-sobre-la-alfabetizacion-informacional-y-el-aprendizaje-a-lo-largo-de-la-vida/)

## **Definición de alfabetización informacional**

### **Como una capacidad y acción crítica**

La alfabetización informacional es la capacidad de pensar de forma crítica y emitir opiniones razonadas sobre cualquier información que encontremos y utilicemos. Nos empodera, como ciudadanos y ciudadanas, para alcanzar y expresar puntos de vista informados y comprometernos plenamente con la sociedad.

Tomado de la [definición de CILIP \(UK\)](https://infolit.org.uk/ILdefinitionCILIP2018.pdf) de 2018

# **¿Cómo utilizar los proyectos Wikimedia**  para la alfabetización **informacional?**

### **Algunas preguntas sobre Wikimedia**

## **<https://www.menti.com/ztai2xr4e2> Menti.com con código 33 07 74 2**

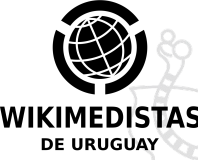

# **¿Qué es Wikipedia?**

**La usamos, pero ¿sabemos qué es?**

Wikipedia es una enciclopedia **políglota**, **libre** y editada de **manera colaborativa**. Es la mayor y más popular obra de consulta en Internet. [Wikipedia] es administrada por la Fundación Wikimedia, una organización **sin ánimo de lucro** cuya financiación está basada en donaciones.

Tomado de [Wikipedia \(es\)](https://es.wikipedia.org/wiki/Wikipedia)

# **¿Cómo se hace Wikipedia?**

### **La usamos, pero ¿sabemos qué es?**

- Wikipedia es una **enciclopedia** (recoge informaciones de fuentes secundarias y verificables)
- Wikipedia está escrita desde un **punto de vista neutral**
- Wikipedia es **contenido libre y gratuito** que cualquiera puede usar, editar y distribuir
- Quienes editan Wikipedia deben tratarse con **respeto**
- **● Wikipedia no tiene reglas firmes**

## **Fuentes fiables**

### **El corazón de Wikipedia**

- Los artículos de Wikipedia deben utilizar principalmente **fuentes fiables**, **independientes** y **publicadas**.
- Las fuentes **deben respaldar directamente la información** como está presentada en un artículo y deben ser adecuadas a las afirmaciones hechas.
- Se intentarán utilizar **fuentes fiables de buena reputación**, siempre que esta cualidad pueda ser determinada.
- La falta de fuentes fiables disponibles para un tema podrá ser motivo para **prescindir** del artículo correspondiente.

# **¿Quiénes hacen Wikipedia?**

### **Analizando los productores de información**

- **Brecha geográfica** de Wikipedia: pocos editores del "Sur Global", la mayoría de editores desproporcionadamente provienen de Europa y América del Norte
- **Brecha de género**:
	- Poco contenido sobre mujeres
	- Pocas mujeres editando (entre el 10% y el 15%).
- Más info: **<https://w.wiki/4D2x>**

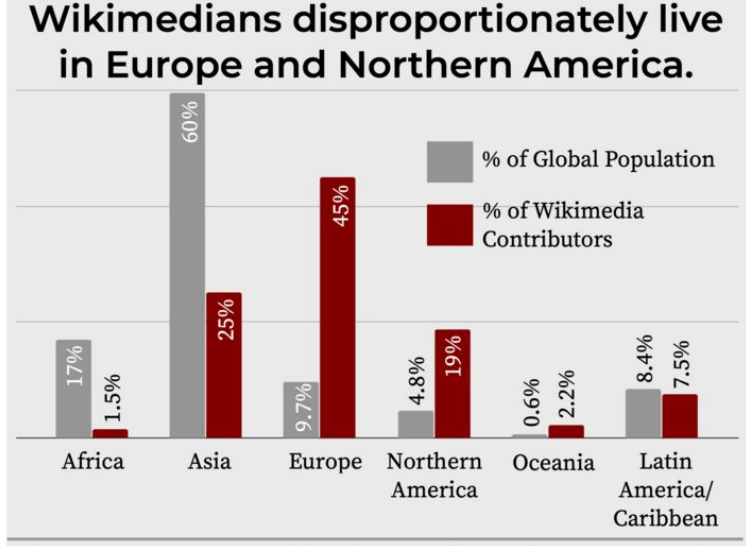

Figure 10: % average monthly active contributors in 2019 compared to most recent population estimates, by continent.

## **Ejercicio: Leamos un artículo de Wikipedia (10 a 15 min) <https://bit.ly/tallerfic2>MEDISTAS DE URUGÚAY**

 $Q$ 

#### Paysandú

Coordenadas: 32°19'12"S 58°04'32"O (mapa)

Para otros usos de este término, véase Paysandú (desambiquación).

Paysandú es una de las ciudades más importantes del Uruguay. Es la capital del departamento homónimo con 119.429 habitantes. Ubicada sobre la margen este del río Uruguay, dista 367 km de la capital del país, Montevideo, y es fronteriza con las ciudades argentinas de Colón y Concepción del Uruguay en la provincia de Entre Ríos, con las cuales se conecta a través del puente internacional «General Artigas».

**Índice** [ocultar]

1 Historia

1.1 Una ciudad sitiada

1.2 Desarrollo posterior

2 Población

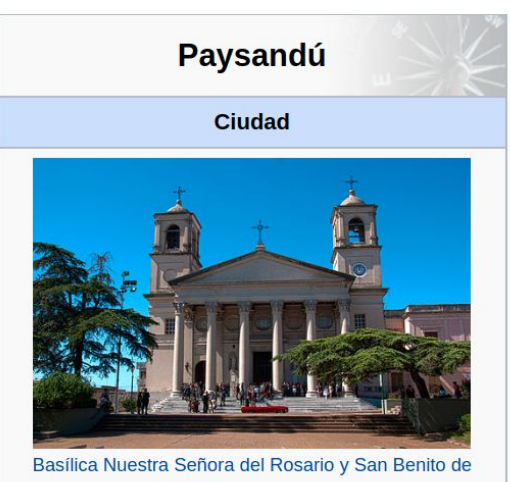

Palermo, en Paysandú.

## Ejemplo con Paysandú.

# **¿Cómo los proyectos Wikimedia pueden ayudar a la**  diseminación y **construcción del conocimiento?**

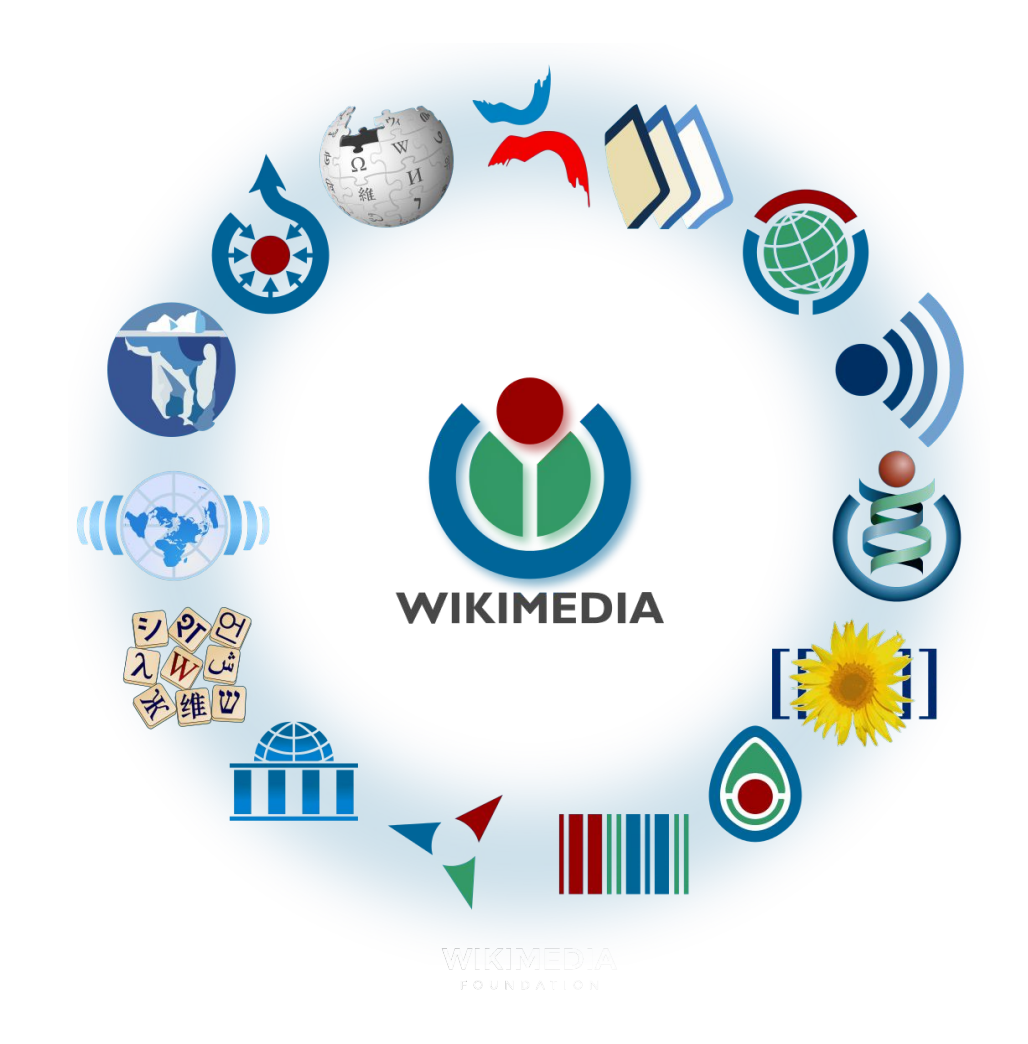

## **Los proyectos Wikimedia son una plataforma con impacto público medible alrededor del conocimiento de las instituciones.**

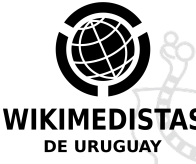

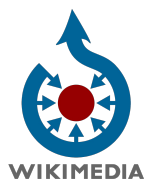

- +80 millones de archivos multimedia libres
- Plataforma de metadatos multilingüe
- **WIKIDATA**
- +100 millones de ítems enlazados
- Plataforma multilingüe
- Control de datos de autoridades

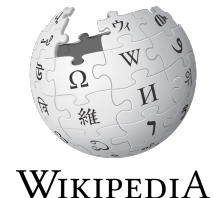

- +58 millones de artículos
- +20 mil millones visitas por mes
- [ES]: +1.7 millones de artículos
- [ES]: + mil millón visitas por mes

#### [https://outreach.wikimedia.org/wiki/GLAM/Case\\_studies/University\\_of\\_S%C3%A3o\\_P](https://outreach.wikimedia.org/wiki/GLAM/Case_studies/University_of_S%C3%A3o_Paulo_Museum_of_Veterinary_Anatomy) [aulo\\_Museum\\_of\\_Veterinary\\_Anatomy](https://outreach.wikimedia.org/wiki/GLAM/Case_studies/University_of_S%C3%A3o_Paulo_Museum_of_Veterinary_Anatomy)

GLAM/Case studies/University of São Paulo Museum of Veterinary Anatomy

< GLAM | Case studies

Other languages: English **B** • Esperanto **B** • español **E** • français **B** • português de Brasil **E** • il e • 中文 B • Esperanto **B** • e 日本語田

Translate this page

This is a case study put together by User:Joalpe, about a collaboration of the meta:Wikimedia Community User Group Brasil. This project is highlighted in the continuation of projects described on the Digitization portal.

#### **Contents [hide]**

1 Where the project started 2 How we developed the partnership 2.1 Outcomes 3 Why did the project work? 4 Lessons for similar projects 4.1 Working with student employees on GLAM Projects 5 Further reading 6 Similar projects and tools

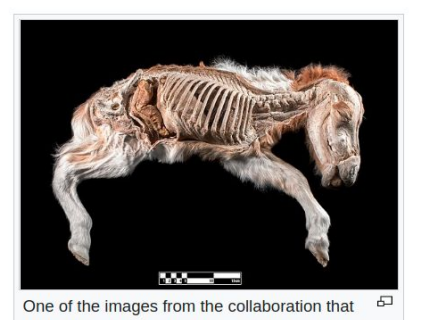

**Las imágenes del Museo de Veterinaria de San Pablo reciben aproximadamente 2 millones de visitas mensuales**

#### **LIBRARY ASK A LIBRARIAN DIGITAL COLLECTIONS LIBRARY CATALOGS** The Library of Congress > Blogs > The Signal > Integrating Wikidata at the Library of Congress **Search** All Formats Search Loc.gov GO ۰ **THE SIGNAL E** Print Subscribe **C** Share/Save GO Search this blog Integrating Wikidata at the Library of Congress **About This Blog ISSN 2691-672X** May 22, 2019 by Meghan Ferriter This is a quest post by Matt Miller, a Linked Data Applications Technical Specialist in the Network Development and **Categories MARC Standards Office in Library Services. Abbie Grotke** Wikidata is described as "a free and open knowledge base that can be read and edited by both humans and machines." At the Museum Very similar to its wider known sibling Wikipedia, Wikidata is a collaborative community driven project. While users of **Brian Foo** Wikipedia create and edit encyclopedia articles, when you contribute to Wikidata you create structured data. The By the People Transcription quickest way to understand Wikidata is by looking at an entry. For example, if you look up an author of you see a list of Program claims about that person: Birth date, notable works, occupation, and many other biographical statements. When Camille Salas combined with the hundreds of millions of other entries in Wikidata it creates a very powerful database. You can learn **Chad Conrady** more about Wikidata from this short video of. **Charlotte Kostelic**

Tomado de [Integrating Wikidata at the Library of Congress](https://blogs.loc.gov/thesignal/2019/05/integrating-wikidata-at-the-library-of-congress/)

# **Wikipedia y DOI**

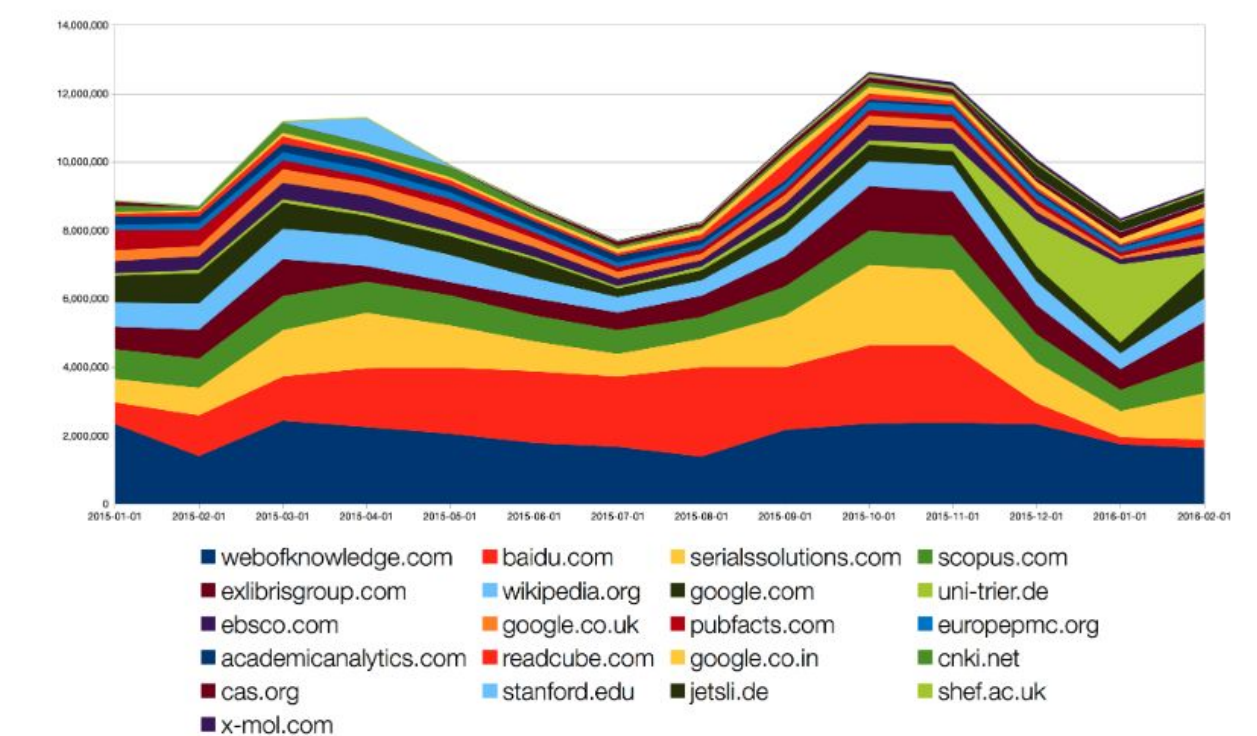

Tomado del "[Where do DOI clicks come from?](https://www.crossref.org/blog/where-do-doi-clicks-come-from/)", por Joe Wass. Wikipedia era el sexto sitio enviando enlaces, y el único sin ánimo de lucro.

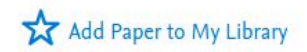

#### Science Is Shaped by Wikipedia: Evidence From a Randomized Control Trial

MIT Sloan Research Paper No. 5238-17

50 Pages · Posted: 20 Sep 2017 · Last revised: 16 Aug 2019

#### **Neil Thompson**

MIT Computer Science and Artificial Intelligence Lab (CSAIL); MIT Initiative on the Digital Economy

Douglas Hanley University of Pittsburgh

Date Written: February 13, 2018

#### Abstract

"I sometimes think that general and popular treatises are almost as important for the progress of science as original work." - Charles Darwin, 1865.

As the largest encyclopedia in the world, it is not surprising that Wikipedia reflects the state of scientific knowledge. However, Wikipedia is also one of the most accessed websites in the world, including by scientists, which suggests that it also has the potential to shape science. This paper shows that it does.

Incorporating ideas into Wikinedia leads to those ideas being used more in the scientific literature. We

Tomado de Science is Shaped by Wikipedia: Evidence From a Randomized Control Trial

## **Otro ejemplo: cambio climático en Wikipedia**

Los artículos de Wikipedia que son explícitamente sobre cambio climático reciben aproximadamente:

133 millones de visitas en la Wikipedia en inglés (~ 41%) 191 millones de visitas en otras Wikipedias (~ 59%) # de artículos a lo largo de los idiomas: 25717

## **Visitas por mes [ES]**

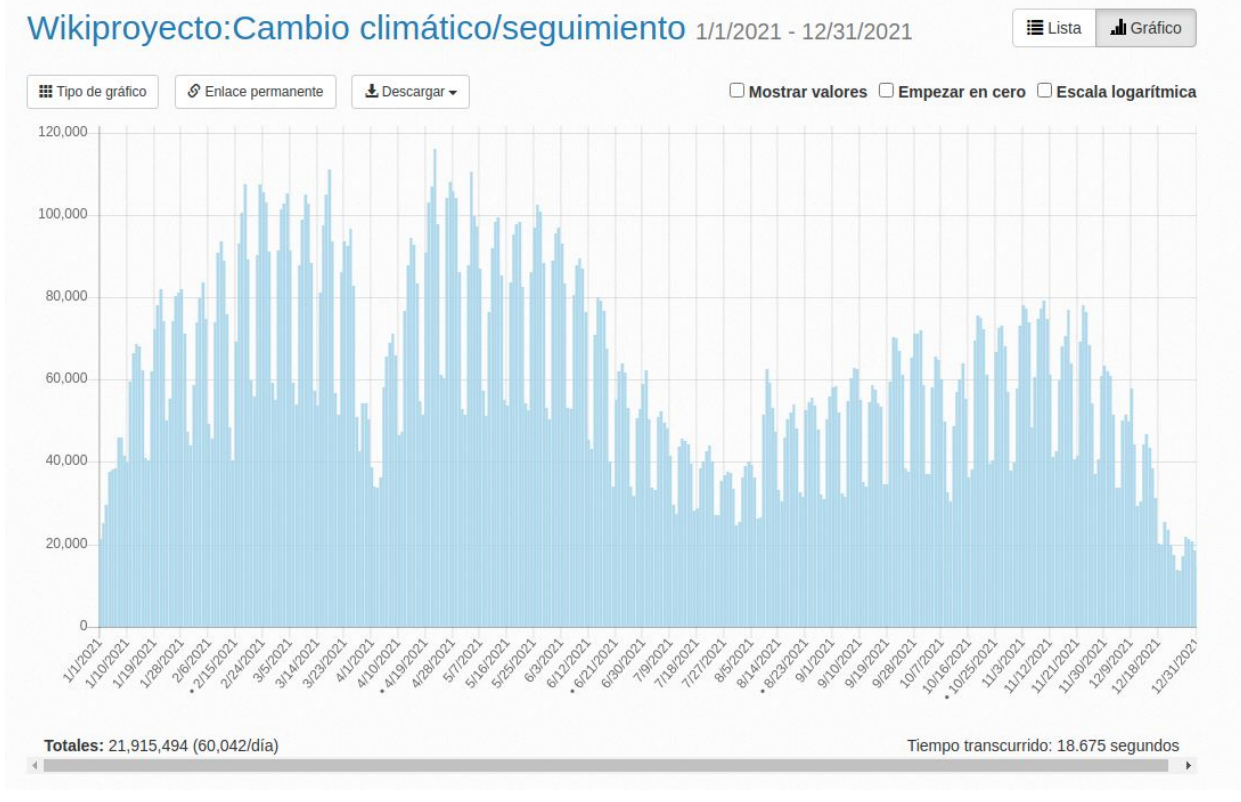

Tomado de [análisis de visitas de +800 artículos sobre cambio climático en la Wikipedia en español](https://pageviews.wmcloud.org/massviews/?platform=all-access&agent=user&source=wikilinks&range=last-year&sort=views&direction=1&view=chart&target=https://es.wikipedia.org/wiki/Wikiproyecto:Cambio%20clim%C3%A1tico/seguimiento)

# **¿Qué es la campaña**  #1bibiref?

# **+ referencias + visibilidad**

Las referencias en Wikipedia generan un círculo virtuoso: las referencias respaldan el contenido y lo vuelven accesible para más personas. Wikipedia les da visibilidad a las referencias.

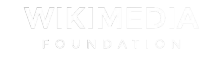

### Wikipedia y repositorios académicos de acceso abierto: el caso de Colibrí

#### Medio ambiente [ editar código · editar ]

El arroyo presenta una alta contaminación por la actividad humana. Los desechos de las actividades agrícolas e industriales, así como los desechos domiciliarios, producen la contaminación del conjunto de la cuenca. La acción de contaminantes y residuos sólidos, así como las obras de canalización y la introducción de especies exóticas son algunos Mello De Carvalho, Luciana (2013). arrovo.<sup>1</sup> Distribución espacial de metales pesados en la Cuenca del Arroyo Carrasco y su relación con Según u los usos de la cuenca asociada. p. 7. Consultado factores el 22 de abril de 2021. concenti ambiental.<sup>4</sup>

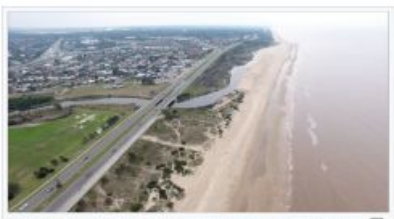

Desembocadura del arroyo Carrasco en 67 la Plata

s coliformes fecales fueron los a cuenca, que también presenta upantes desde el punto de vista

Tomado de Wikipedia y repositorios académicos de acceso abierto: el caso de Colibrí

### [https://es.wikipedia.org/wiki/Wikipedia:Encuentros/1bib1ref\\_2022](https://es.wikipedia.org/wiki/Wikipedia:Encuentros/1bib1ref_2022)

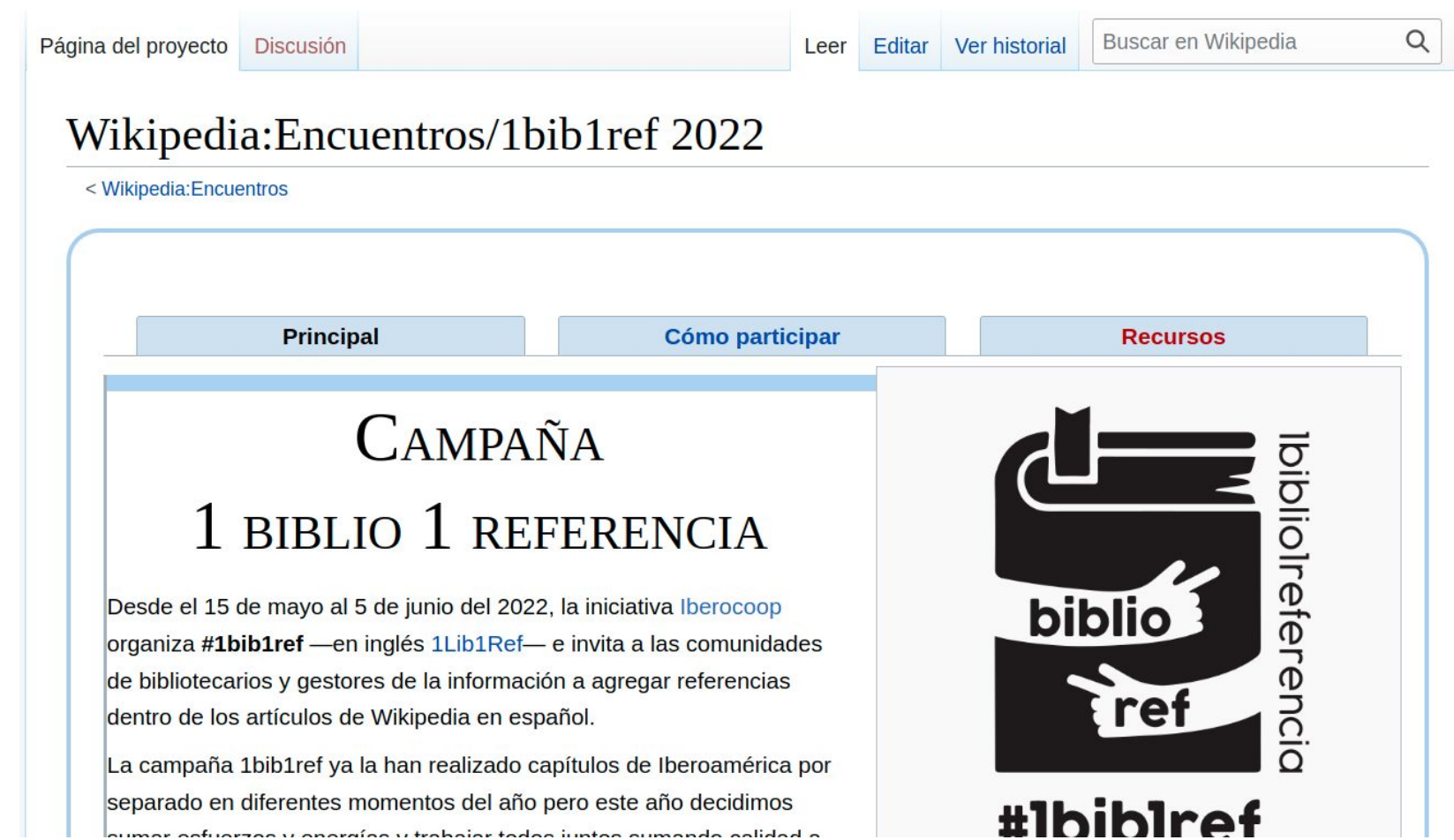

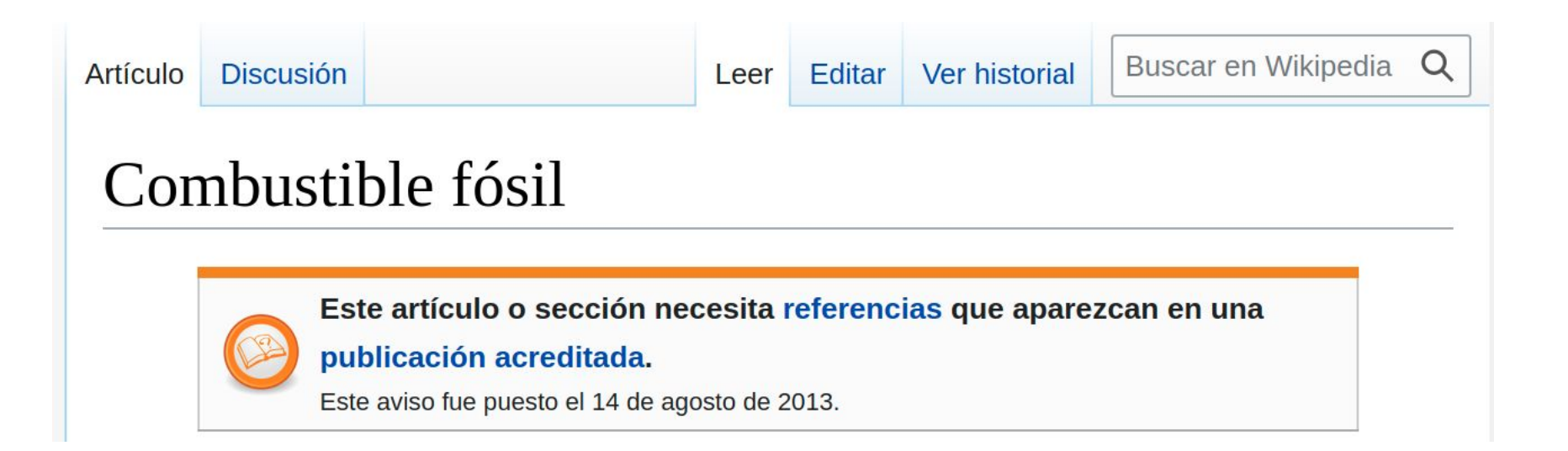

El segundo pilar es que los estados tienen obligaciones bajo la ley de derechos humanos en relación con las medidas de mitigación, adaptación y respuesta al cambio climático. Los documentos reciente de la ONU señalan que los Estados deben "poner los derechos humanos en el centro de cómo manejamos y respondemos al cambio climático" [cita requerida]

# **Una "cita requerida" es una pregunta de**  Freferencia para una **biblioteca**

# **Ejercicio: agreguemos una referencia.**

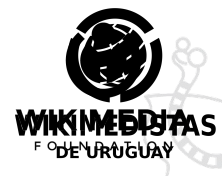

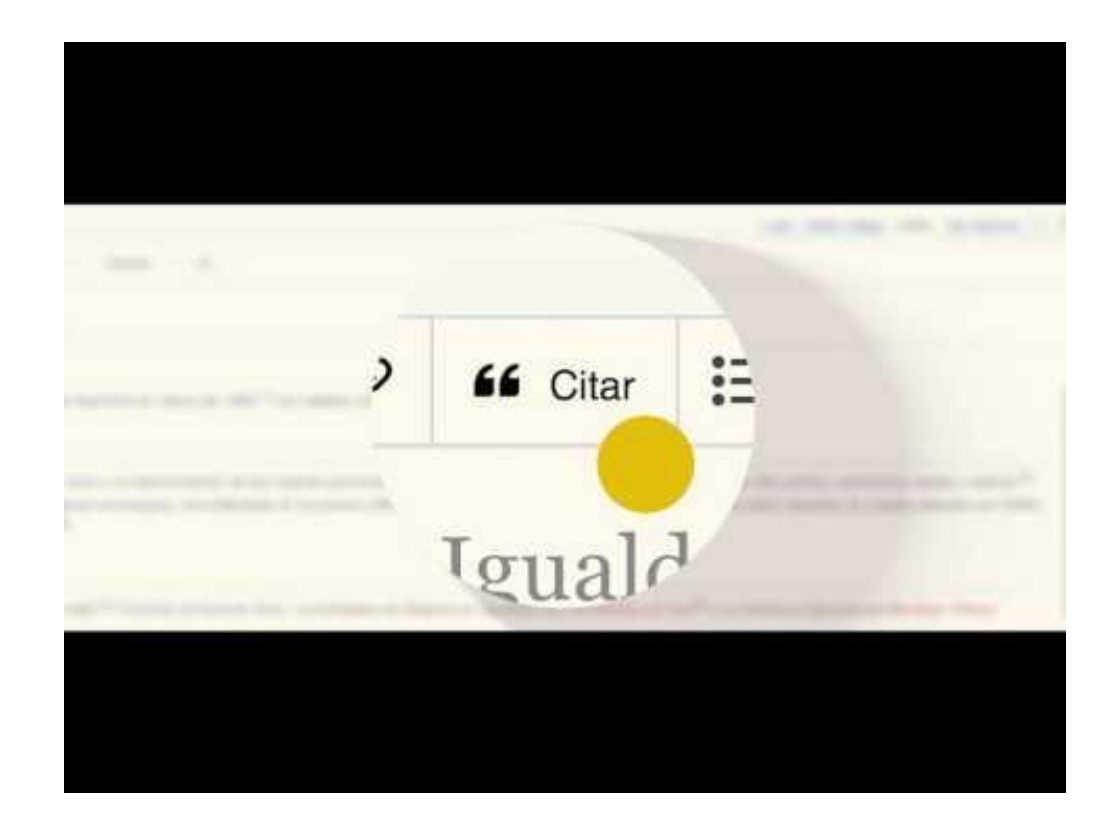

Este [tutorial](https://www.youtube.com/watch?v=lKGu-jfD1xk) de Wikimedia Argentina les enseña cómo agregar citas (referencias).

6. Enlace completo:<https://www.youtube.com/watch?v=lKGu-jfD1xk>

#### **Editor visual = "lo que ves es lo que obtenés" 1. Encuentra el artículo a editar**

**2. Selecciona 'Editar' para el editor visual, 'Editar código' para el código fuente 3. Edita como lo harías en cualquier procesador de texto (Google Docs, Word)**

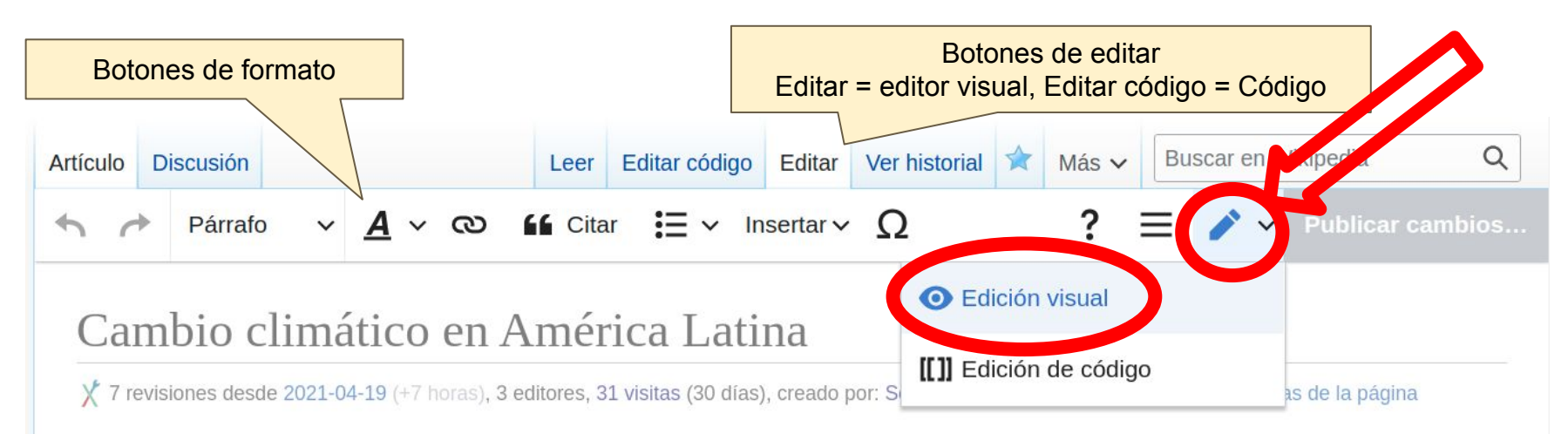

El cambio climático en América Latina comprende las causas, efectos y estrategias de mitigación y adaptación al cambio climático disponibles para América Latina.

El aumento de la temperatura desde el período industrial (1850) de 1°C ya ha afectado distintos componentes del sistema climático de América Latina, incluyendo la temperatura,

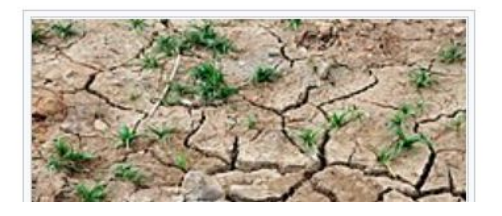

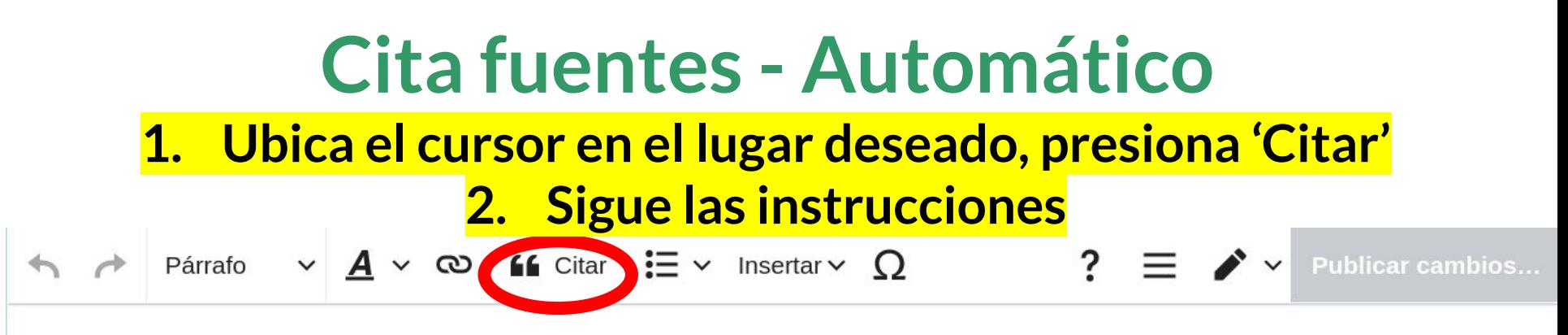

#### **Temperatura**

La temperatura ha aumentado de manera significativa en toda América Latina, entre 0,7°C y 1°C desde 1970.<sup>[2]</sup> Se observa además un aumento de temperatura en los extremos. Hay un aumento en la temperatura media de los días más cálidos. El Quinto Informe del IPCC indica que bajo todos los escenarios SRES y todas las trayectorias RCP la temperatura para lines de siglo en América Latina va a aumentar, <sup>[2]</sup> con diferencias en el aumento específico según los escenarios y trayectorias.

#### **Precipitaciones**

Los patrones de precipitaciones ya están cambiando en el siste en las sequías. La región sudeste de América del Sur ha experi centro y sur de Chile experimenta un aumento en las sequías.

#### **Proyecciones**

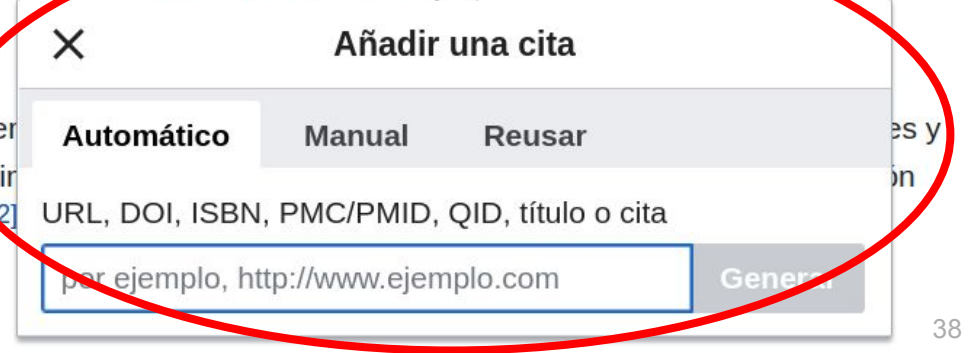

## **Cita fuentes - Manual**

#### **1. Ubica el cursor en el lugar deseado, presiona 'Citar' 2. Sigue las instrucciones** $\equiv \vee$  Insertar  $\vee$  O **ff** Citar Párrafo ෬ Publicar cambios...

#### **Temperatura**

La temperatura ha aumentado de manera significativa en toda América Latina, entre 0,7°C y 1°C desde 1970.<sup>[2]</sup> Se observa además un aumento de temperatura en los extremos. Hay un aumento en la temperatura media de los días más cálidos. El Quinto Informe del IPCC indica que bajo todos los escenarios SRES y todas las trayectorias RCP la temperatura para fines de siglo en América Latina va a aumentar, <sup>[2]</sup> con diferencias en el aumento específico según los escenarios y trayectorias.

#### **Precipitaciones**

Los patrones de precipitaciones ya están cambiando en el sister en las sequías. La región sudeste de América del Sur ha experir centro y sur de Chile experimenta un aumento en las seguías.[2]

#### **Proyecciones**

- · Para mediados de siglo, se prevé que el aumento de la tengo sabana reemplace gradualmente al bosque tropical en la cue
- · En las zonas más secas, el cambio climático probablemente

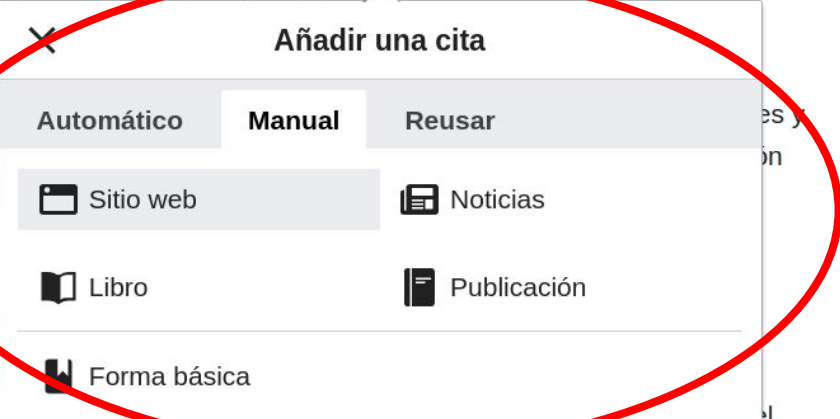

## **¿Cómo saber qué artículos necesitan referencias? [https://citationhunt.toolforg](https://citationhunt.toolforge.org/es?custom=401140b3) [e.org/es?custom=401140b3](https://citationhunt.toolforge.org/es?custom=401140b3)**

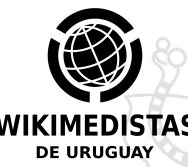

# **Cierre del taller**

## **Prrrrreguntas, dudas, consultas**

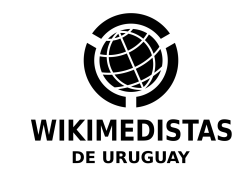

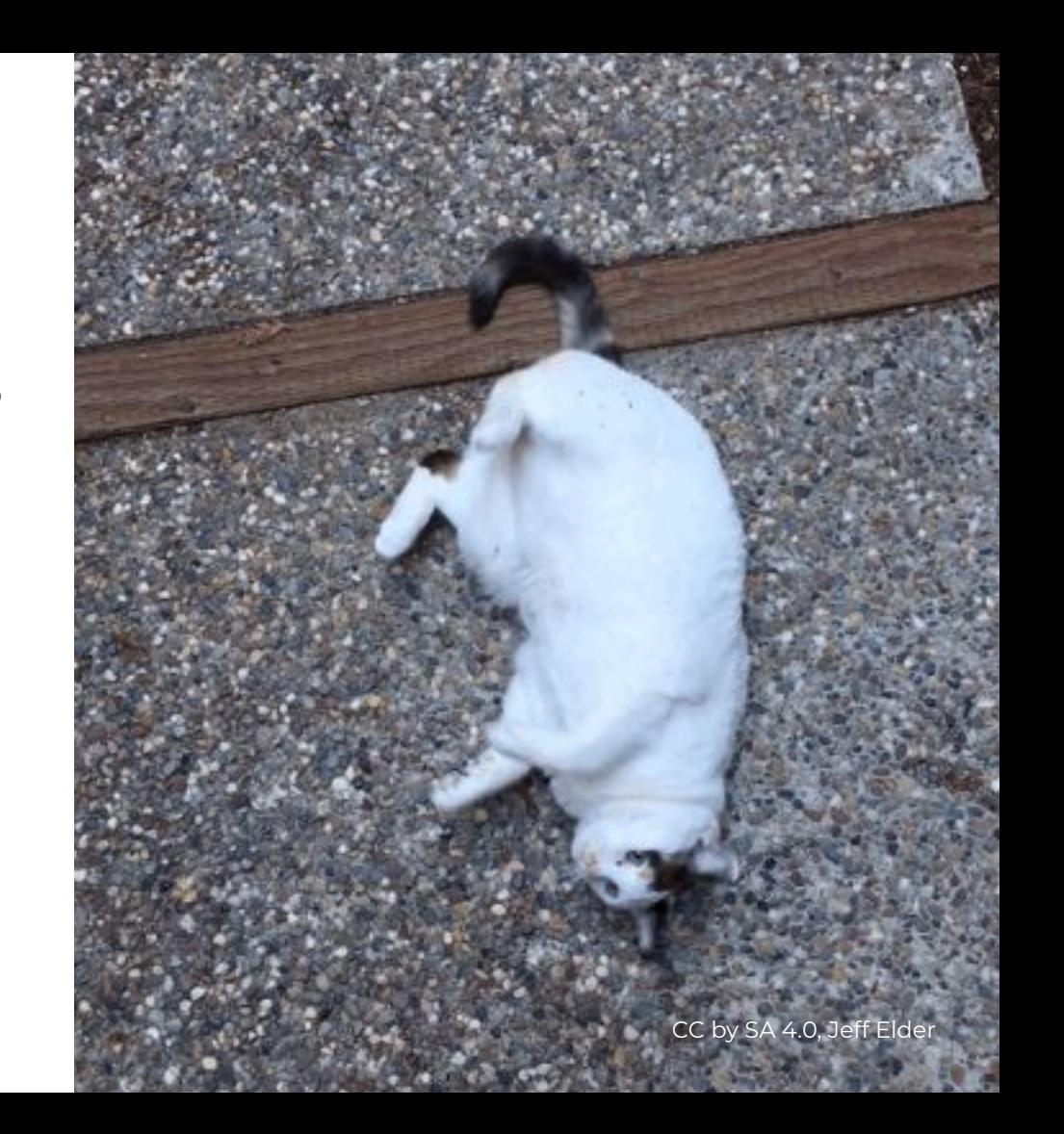

# **Más eventos #1bib1ref**

#### **Viernes 03/06, 15hs**

*Acceso a conocimiento académico y científico de Uruguay en Wikipedia: SILO y campaña #1bib1ref* Taller a cargo de Nicolás Caitán (Timbó FOCO) y Evelin Heidel Inscripción y acceso: [bit.ly/taller1bib1ref](https://bit.ly/taller1bib1ref)

#### **Sábado 04/06, 14 a 16hs**

*Encuentro de edición #1bib1ref* Participa la comunidad wikimedista de Uruguay y todas las personas interesadas en sumar referencias a Wikipedia Inscripción y acceso: bit.ly/lbiblrefuy

Más info: [https://es.wikipedia.org/wiki/Wikipedia:Encuentros/1bib1ref\\_2022](https://es.wikipedia.org/wiki/Wikipedia:Encuentros/1bib1ref_2022)

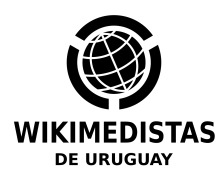

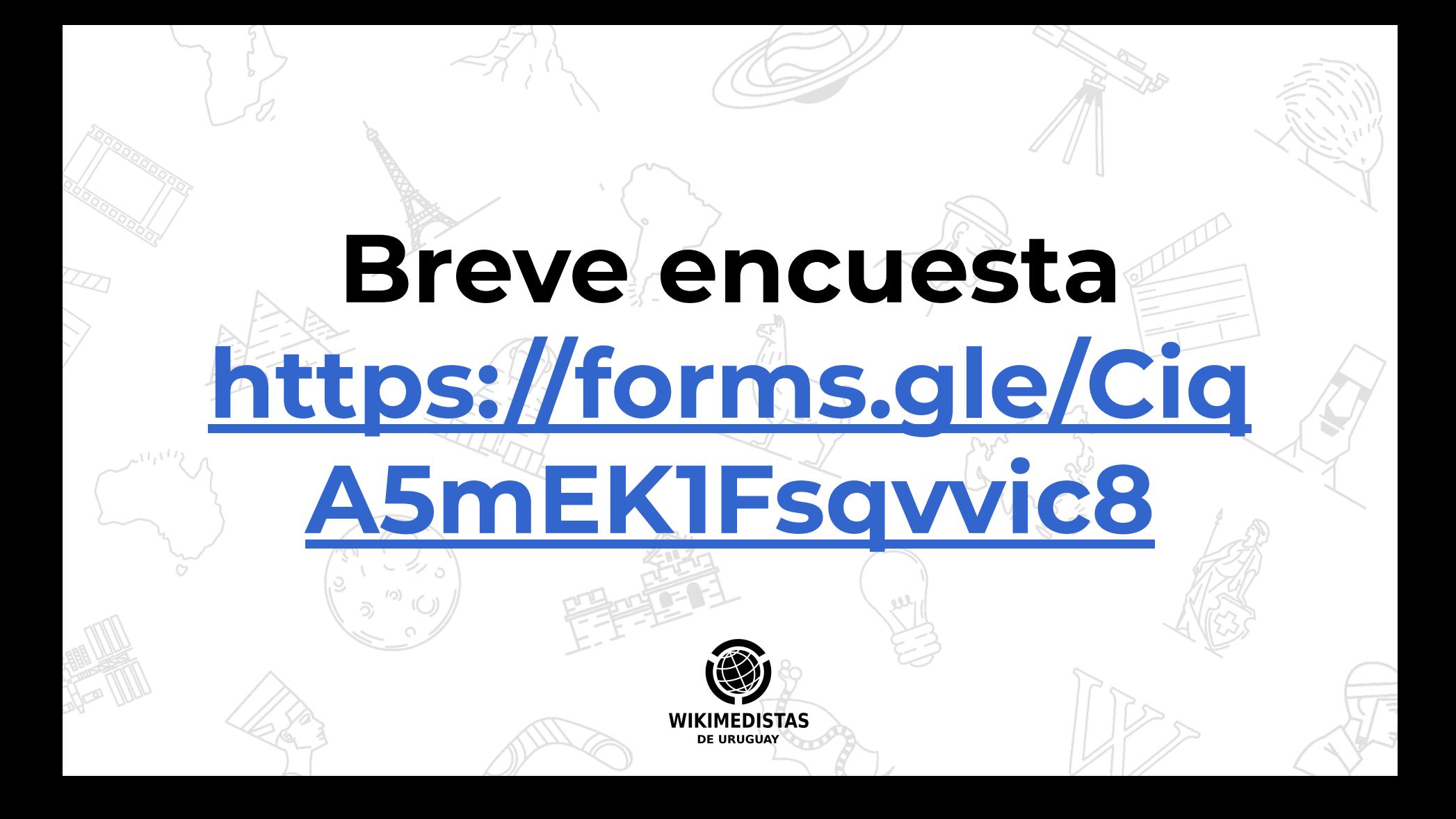

## **¡Muchas gracias! eheidel@wikimedistas.uy**